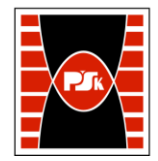

# WYDZIAŁ ZARZĄDZANIA I MODELOWANIA KOMPUTEROWEGO

Załącznik nr 9 do Zarządzenia Rektora PŚk Nr 35/19 w brzmieniu ustalonym Zarządzeniem Nr 12/22

# **KARTA PRZEDMIOTU**

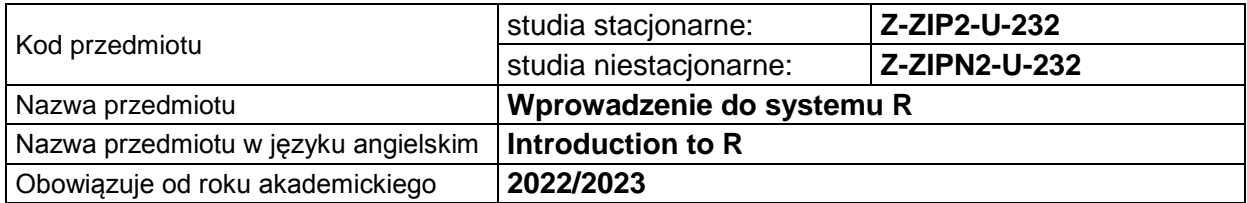

#### **USYTUOWANIE PRZEDMIOTU W SYSTEMIE STUDIÓW**

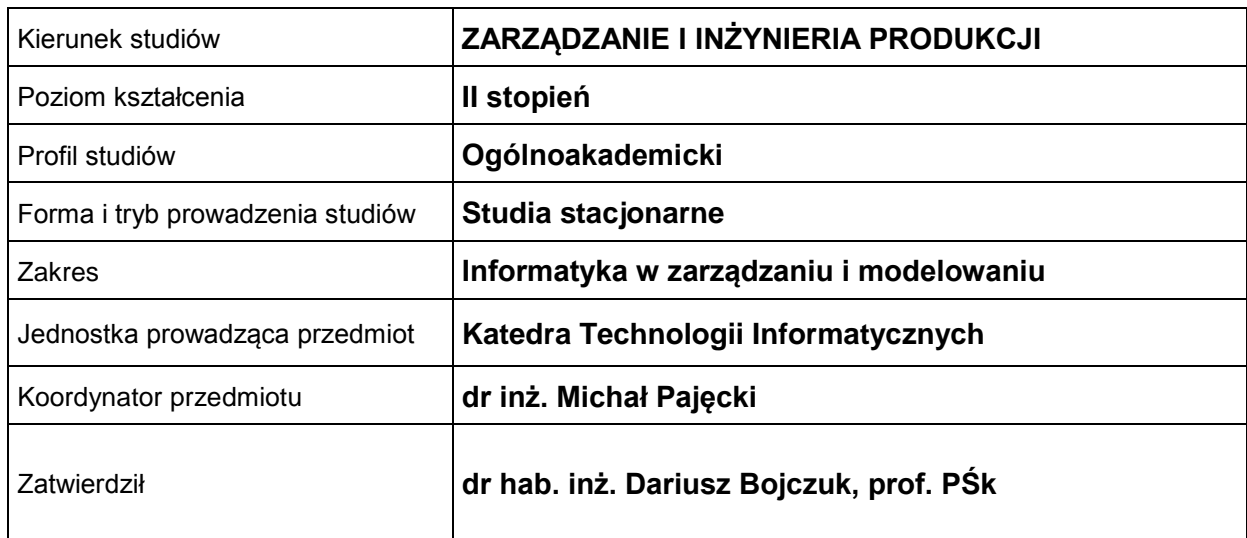

#### **OGÓLNA CHARAKTERYSTYKA PRZEDMIOTU**

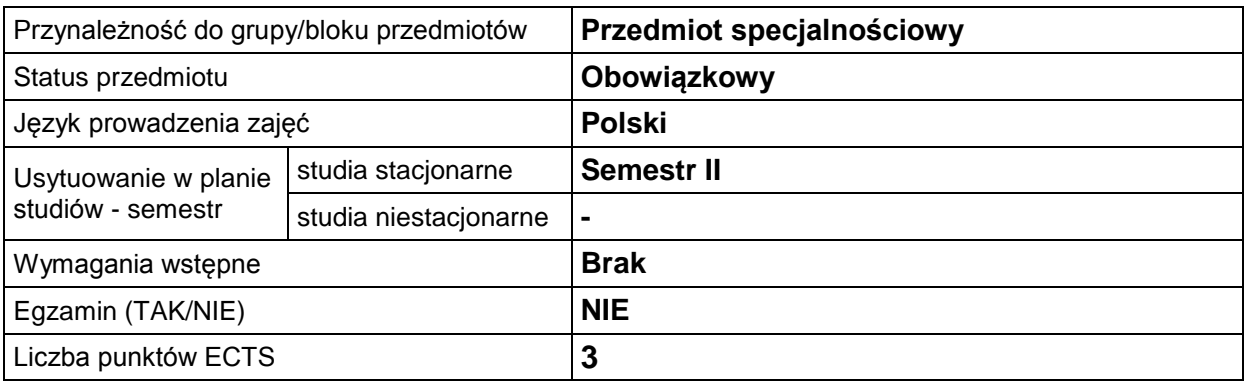

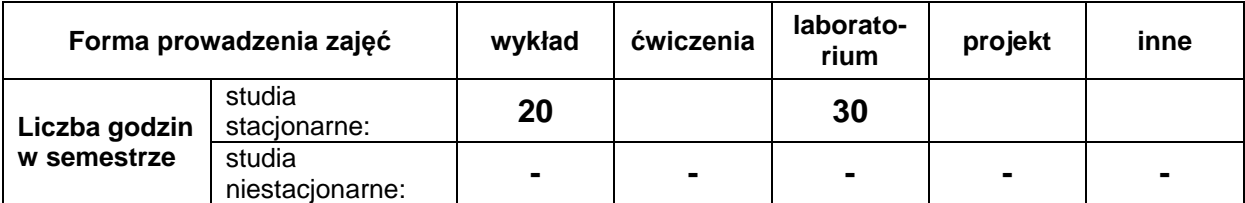

## **EFEKTY UCZENIA SIĘ**

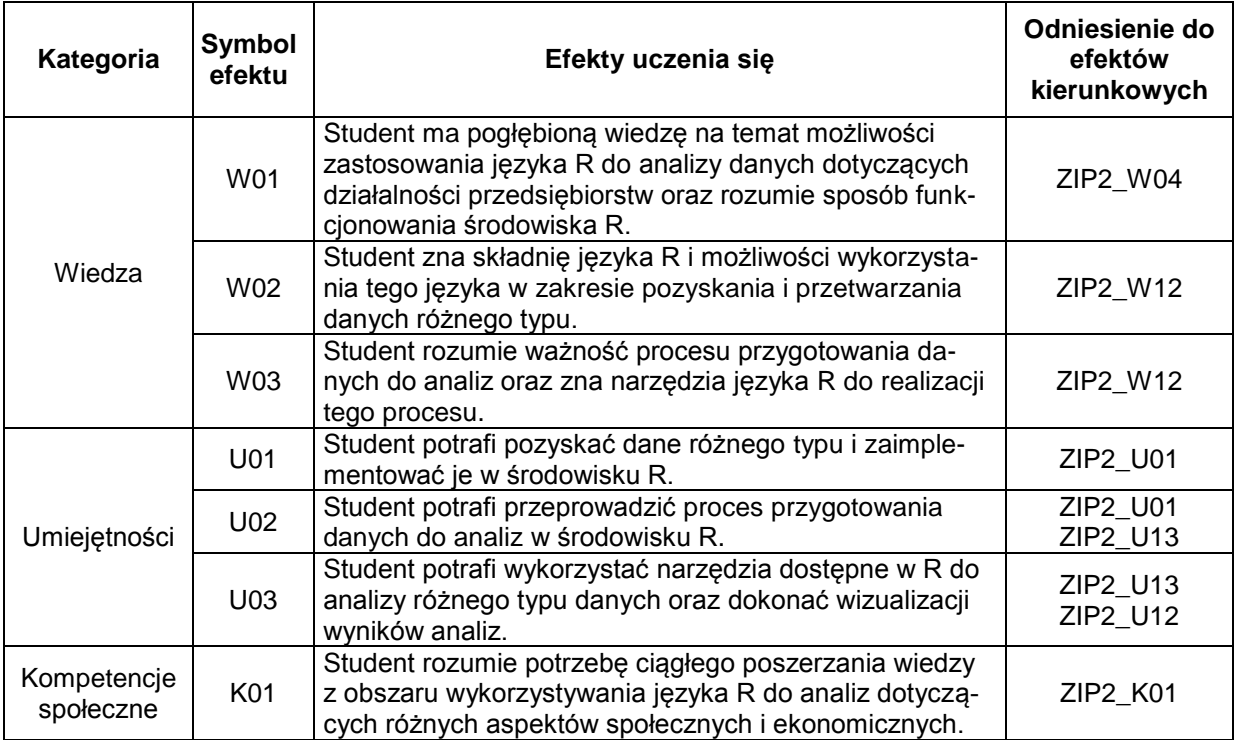

## **TREŚCI PROGRAMOWE**

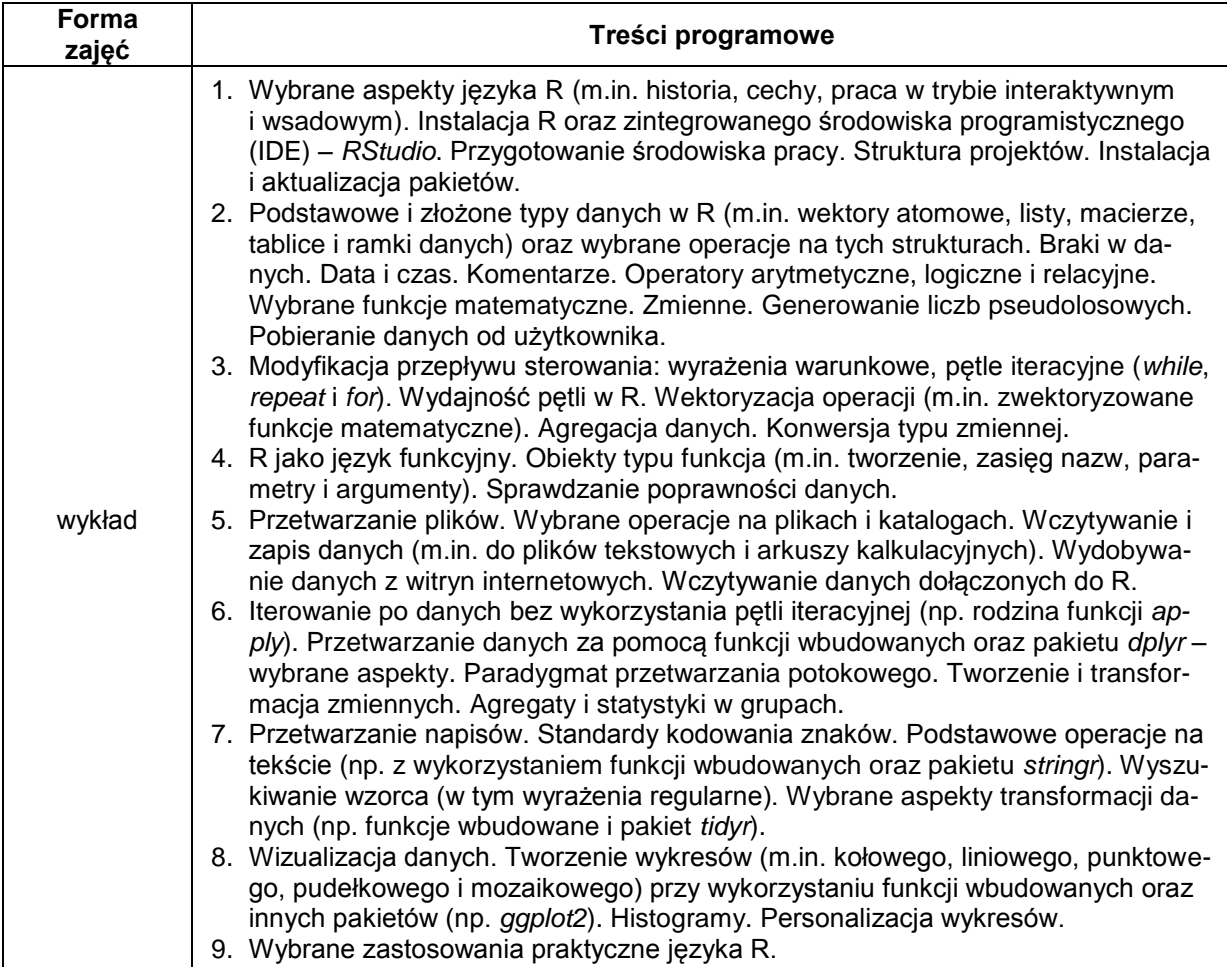

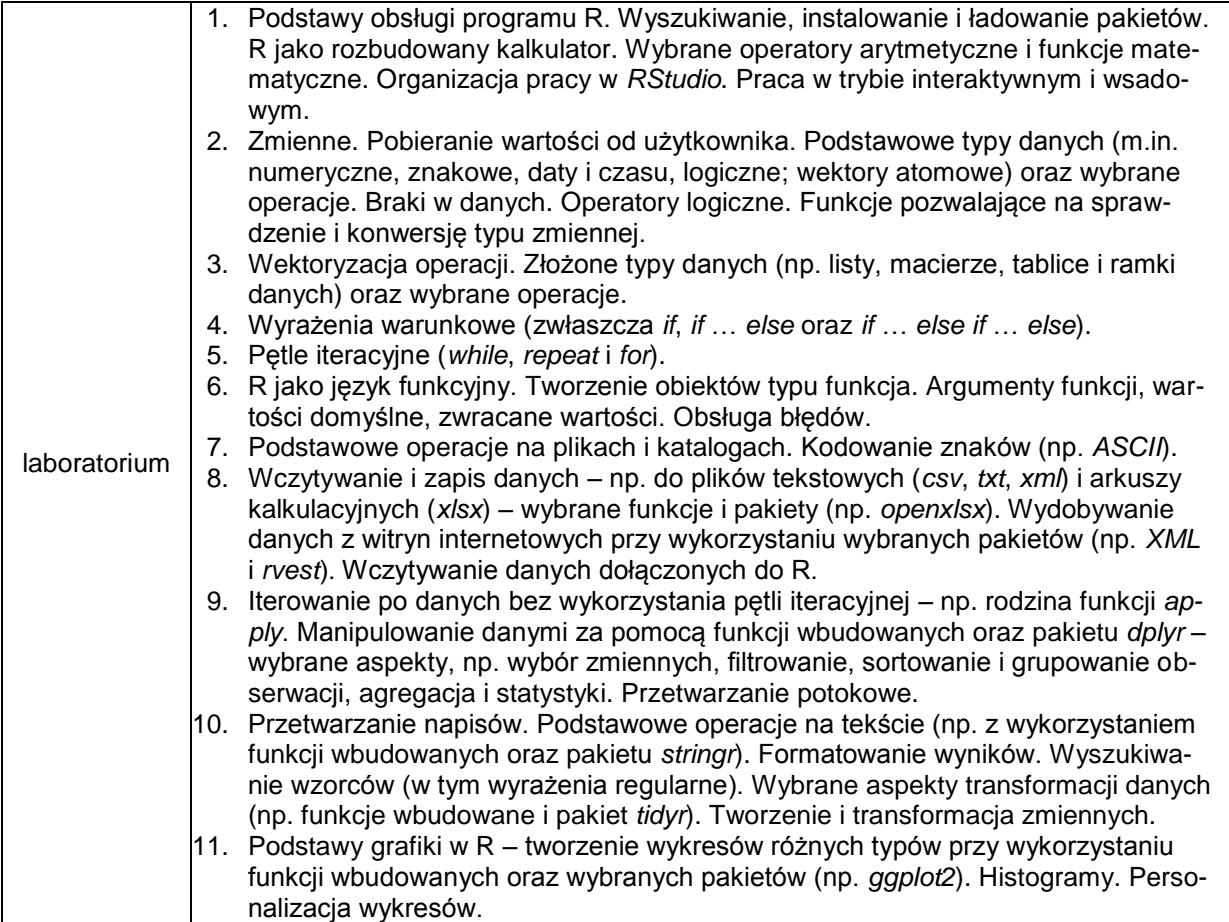

## **METODY WERYFIKACJI EFEKTÓW UCZENIA SIĘ**

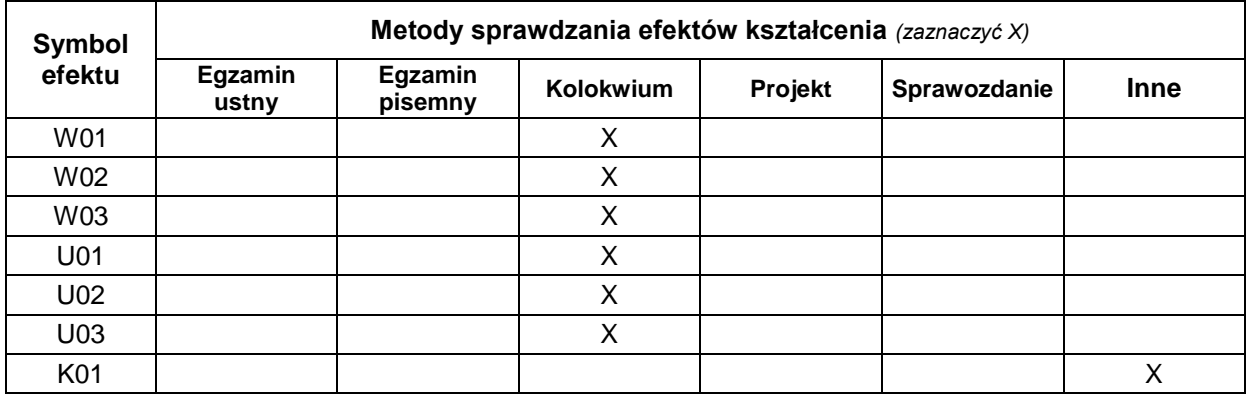

## **FORMA I WARUNKI ZALICZENIA**

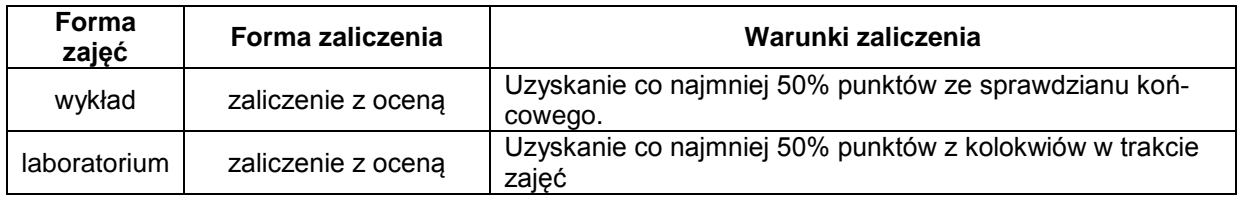

#### **NAKŁAD PRACY STUDENTA**

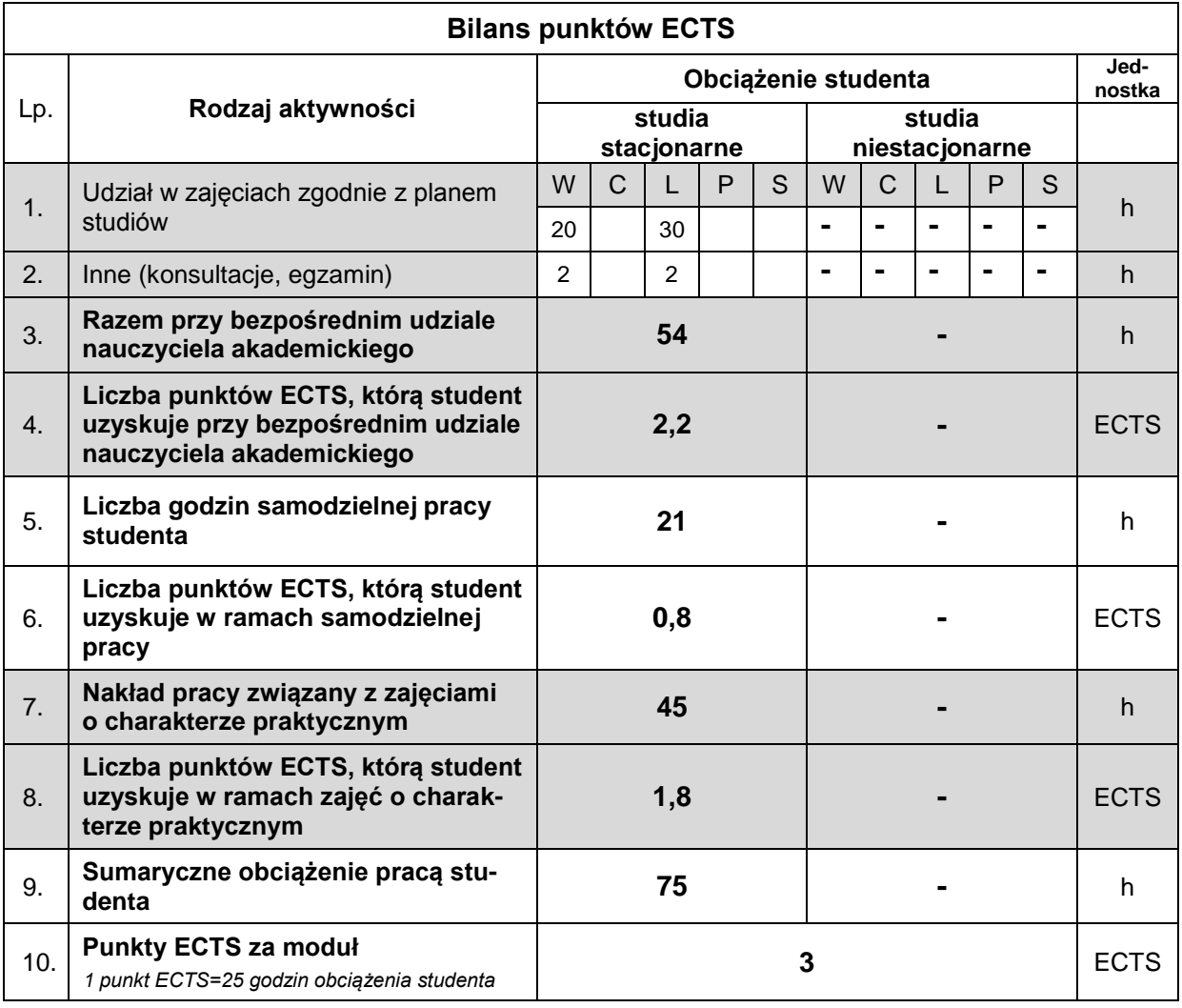

#### **LITERATURA**

- 1. Biecek P. 2017. *Przewodnik po pakiecie R*. Oficyna Wydawnicza GiS, Wrocław.
- 2. Gągolewski M. 2014. *Programowanie w języku R. Analiza danych, obliczenia, symulacje*. Wydawnictwo Naukowe PWN SA, Warszawa.
- 3. Hothorn T., Everitt B. S. 2014. *A Handbook of Statistical Analyses using R, Third Edition*. CRC Press, Florida.
- 4. Lander J. P. 2018. *R dla każdego. Zaawansowane analizy i grafika statystyczna*. APN Promise, Warszawa.
- 5. Mount G. 2022. *Zaawansowana analiza danych. Jak przejść z arkuszy Excela do Pythona i R*. Helion, Gliwice.
- 6. Nowosad J. 2020. *Elementarz programisty: wstęp do programowania używając R*. Space A, Poznań, online: [https://nowosad.github.io/elp/.](https://nowosad.github.io/elp/)